## **HI\_SetHistoryTime**

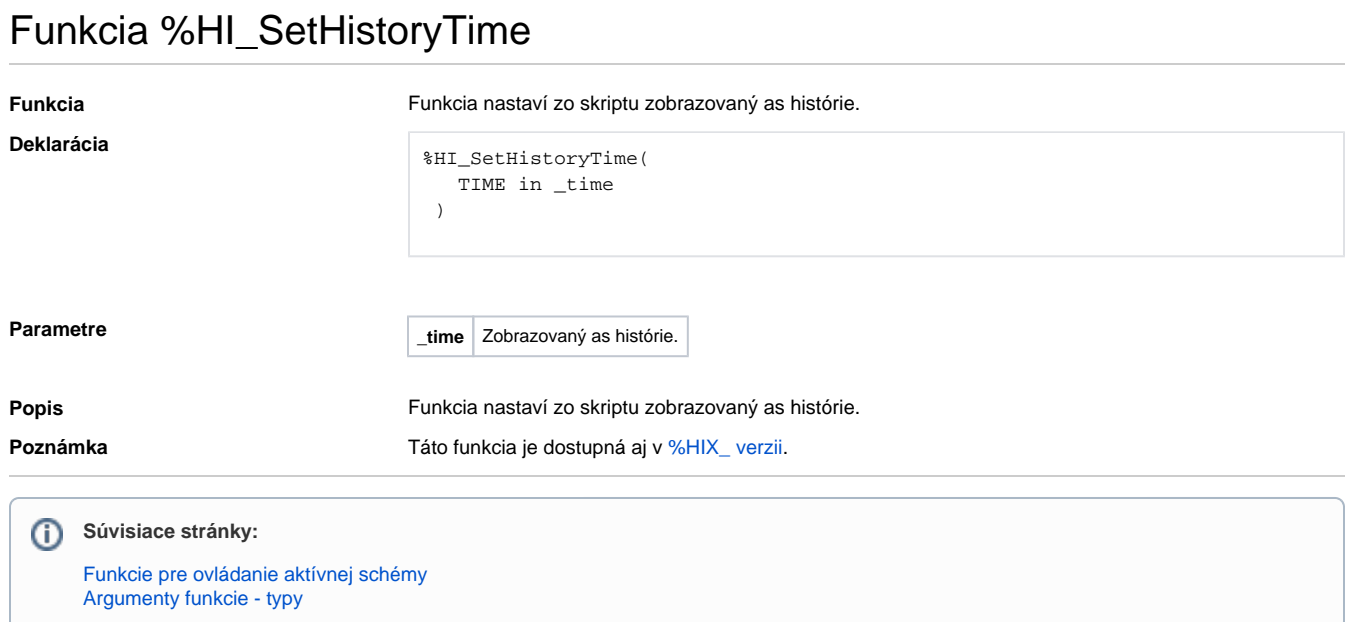